# Lucky Luke 1

https://szkopul.edu.pl/problemset/problem/ll1/site

## Nałóg

Luke gra w totolotka. To nie jest powód do dumy. Wszak wartość oczekiwana wygranej jest ujemna. Ale cóż zrobić – nie może się powstrzymać…

## Zlecenie

Totolotek polega na wypisaniu różnych liczb na kuponie. Dlaczego różnych? Bo wylosowane liczby przez totolotek będą na pewno różne. Dlatego Luke poprosił Cię byś pomógł mu wypełnić kupon.

## Wejście

W pierwszej linii wejścia znajduje się jedna liczb  $\boldsymbol{n}$  ( $1 \leq n \leq 10^6$ ), oznaczająca ilość liczb które próbuje wpisać Luke .

W drugiej linii znajduje się n liczb z przedziału od 1 do  $10^{15}$  oznaczających kolejne liczby które próbuje wpisać Luke.

## Wyjście

Program powinien wypisać  $n$  linii. W pojedynczej linii powinno być :

ZONG!!! - napis jeśli dana liczba już byłą napisana przez Luke'a ilosc\_unikalnych\_liczb - ilość unikalnych liczb które Luke do tej pory wpisał na kuponie jeśli aktualna liczba wpisywana przez Luke'a jest nowa i jeszcze nie została wpisana.

#### Przykład 1

#### Wyjaśnienie

Luke próbuje wpisać 8 liczb na kupon.

12 jest nową liczbą. Mamy 1 liczbę na kuponie. Wypisujemy: 1

18 jest nową liczbą. Mamy 2 liczby na kuponie. Wypisujemy: 2

12 NIE jest nową liczbą. Wypisujemy: ZONG!!!

11 jest nową liczbą. Mamy 3 liczby na kuponie. Wypisujemy: 3

11 NIE jest nową liczbą. Wypisujemy: ZONG!!!

18 NIE jest nową liczbą. Wypisujemy: ZONG!!!

11 NIE jest nową liczbą. Wypisujemy: ZONG!!!

20 jest nową liczbą. Mamy 3 liczby na kuponie. Wypisujemy: 4

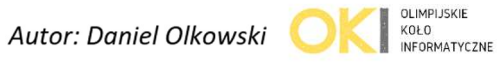